N° 100.882

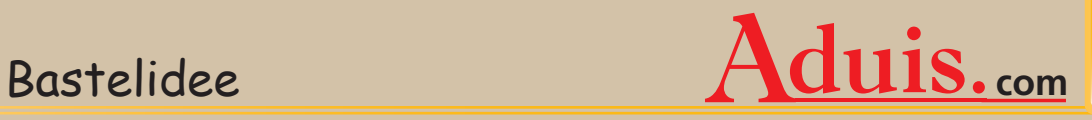

# *Bild in braun-gold Optik*

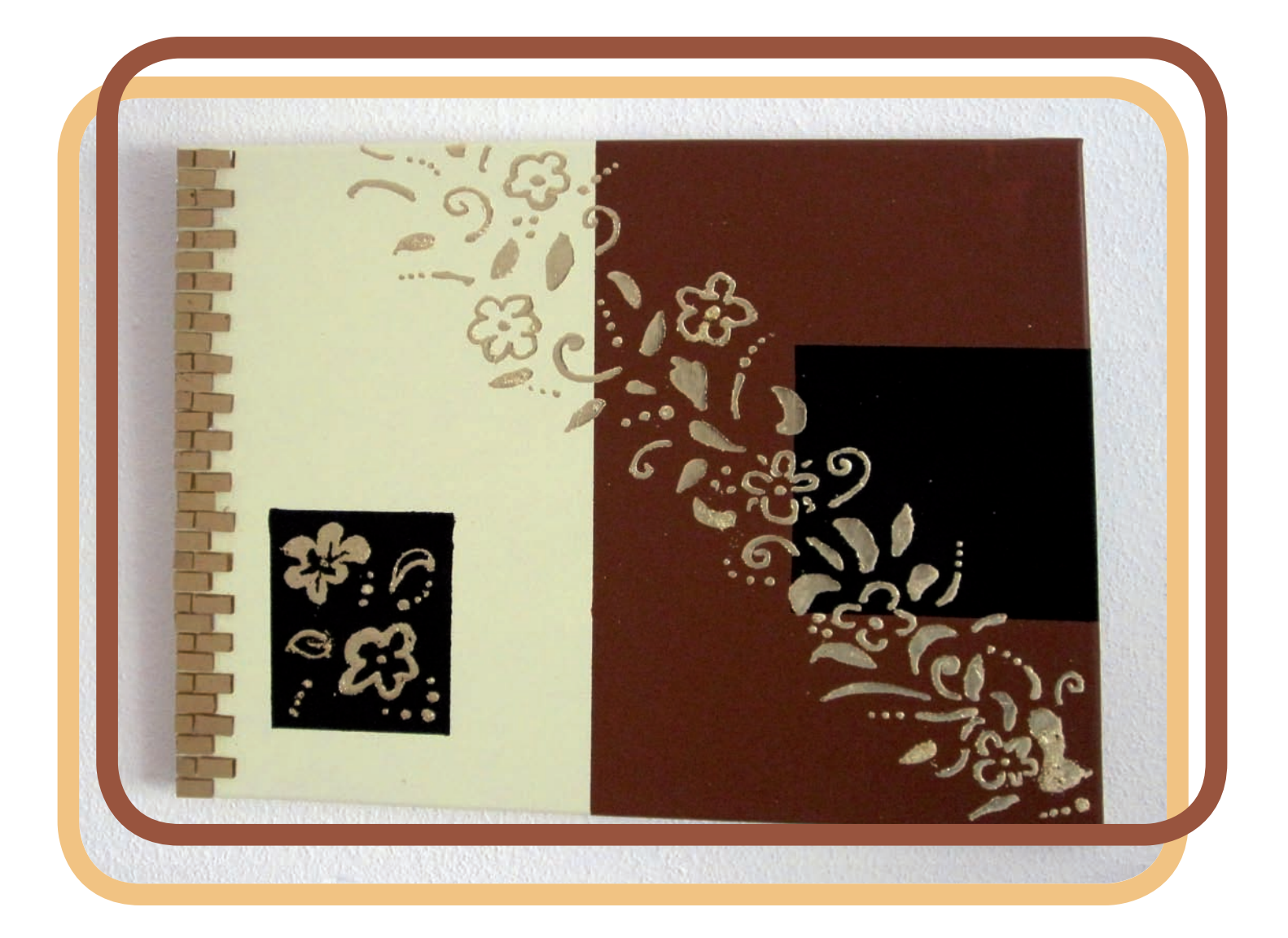

### **Benötigtes Material:**

Keilrahmen Farbe in elfenbein, braun & schwarz MosaikkleberMetallicoll/Anlegemilch

Blattgold Crackle Steine in gold

### **Benötigtes Werkzeug:**

Pinsel Abdeckband Pinzette

N° 100.882

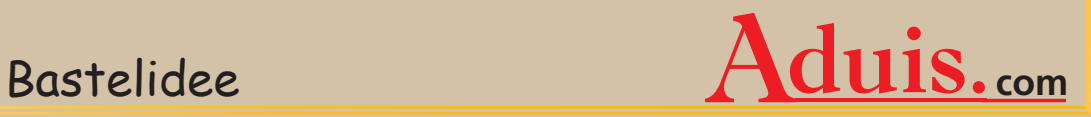

# *Bild in braun-gold Optik*

Gestalte einen stimmigen Blickfang für deine Wände! Die braun-gold-schwarze Kombination strahlt Gemütlichkeit und Wohlbefinden aus

**Und so wird's gemacht:**

### *Grundieren:*

Zuerst grundierst du den Keilrahmen mit der Acrylfarbe in elfenbein. Anschließend trocknen lassen.

## *Abkleben & Ausmalen:*

Klebe die Hälfte des Keilrahmens und ein kleines Rechteck am linken unteren Rand mit einem Abdeckband ab. Das kleine Rechteck malst du mit schwarzer Farbe aus, die abgeklebte Hälfte des Keilrahmens mit brauner.

Nach einer Trockenzeit klebst du im braunen Feld noch einmal ein Rechteck ab. Dieses malst du ebenfalls mit schwarzer Farbe aus.

Wenn alles getrocknet ist, kannst du das Abdeckband abziehen.

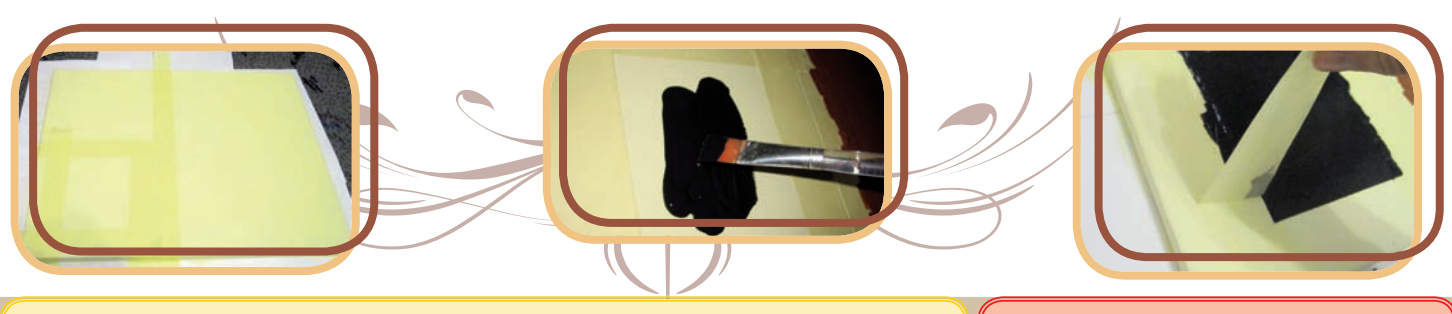

**Benötigtes Material:**

Keilrahmen Farbe in elfenbein, braun & schwarz MosaikkleberMetallicoll/Anlegemilch

**Blattgold** Crackle Steine in gold **Benötigtes Werkzeug:**

© Aduis

Pinsel Abdeckband Pinzette

N° 100.882

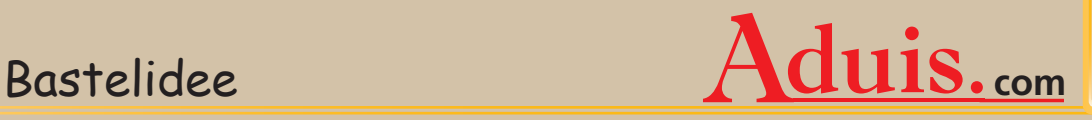

# *Bild in braun-gold Optik*

### *Mosaikleiste:*

Wir haben für diese Mosaikleiste Crackle Mosaik Steine verwendet. Klebe die Mosaiksteine mit Hilfe von Mosaikkleber auf. Um die Steine genau platzieren zu können, arbeitest du mit einer Pinzette. Du kannst ein Muster nach Wunsch auflegen. Wir haben in jeder Reihe entweder 2 oder 3 Steine aufgeklebt.

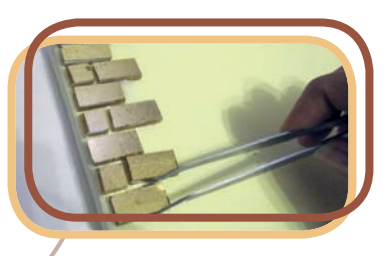

## *Vergoldung:*

Du kannst für die Blumenranke eine Schablone verwenden, aber auch frei Hand aufmalen. Streiche das Metallicoll mit einem Pinsel auf. Anschließend lässt du es für ca. 20 min. antrocknen. Wenn es dann transparent ist, ist es bereit für die Weiterverarbeitung: Nun legst du das Blattgold über die vorgemalten Metallicoll Flächen. Anschließend entfernst du die überschüssigen Reste mit einem weichen Pinsel. Fang die Schnipsel auf, diese kannst du immer wieder über noch freie Flächen schütten.

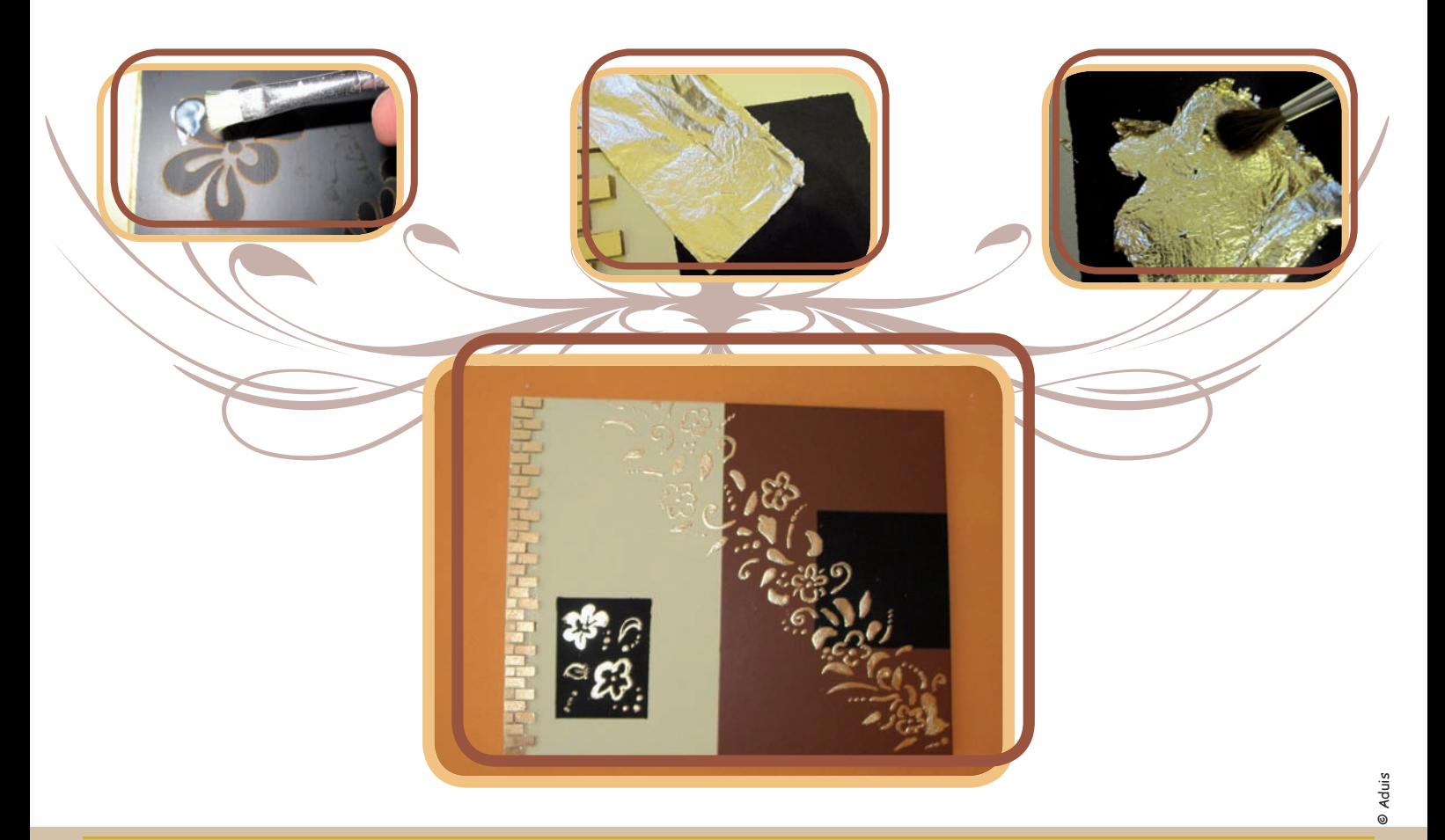